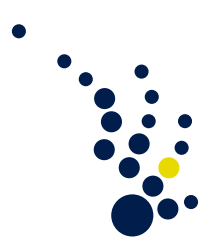

## Scientific Computing I

Wintersemester 2018/2019 Prof. Dr. Carsten Burstedde Jose A. Fonseca

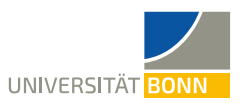

Exercise Sheet 11. Due date: Tue, 15.1.2019.

## The points you may obtain from this problem sheet are bonus points

Exercise 1. (Preconditioning) (3+3 Points)

A matrix  $A \in \mathbb{R}^{n \times n}$  is called row equilibrated if  $\sum_{k=1}^{n} |a_{jk}| = 1$  for all  $j = 1, ..., n$ . Prove the following properties.

- a) Let  $A \in \mathbb{R}^{n \times n}$  be a row equilibrated and regular matrix. Then,  $\text{cond}_{\infty}(A) \leq$ cond<sub>∞</sub> $(DA)$ , for each regular and diagonal matrix  $D \in \mathbb{R}^{n \times n}$ .
- b) Let  $A \in \mathbb{R}^{n \times n}$  be a regular matrix. Define  $T := \text{diag}\{\alpha_1^{-1}, \dots, \alpha_n^{-1}\}\$  where  $\alpha_j = \sum_{k=1}^n |a_{jk}|$ . Then  $\text{cond}_{\infty}(TA) \le \text{cond}_{\infty}(A)$ .  $_{k=1}^{n} |a_{jk}|$ . Then  $\text{cond}_{\infty}(TA) \leq \text{cond}_{\infty}(A)$ .

Exercise 2. (Condition number) (6 Points)

Show that the matrix

$$
A = \begin{pmatrix} 2 & 1 & 1 \\ 1 & 2 & 1 \\ 1 & 1 & 2 \end{pmatrix}
$$
 (1)

is positive definite and that its condition number is 4. Hint: Consider the quadratic form associated with A.

## Exercise 3. (6 Points)

Let V denote a Hilbert space with inner product  $a(\cdot, \cdot)$  and U a closed subspace of V. For  $g \in V$  define  $U_g = \{v + g \mid v \in U\}$ . Prove that the following statements are equivalent,

- a)  $u \in U_g$  satisfies  $a(u, v) = 0$  for all  $v \in U_0$ ,
- b) u minimizes  $a(v, v)$  over  $v \in U_q$ .

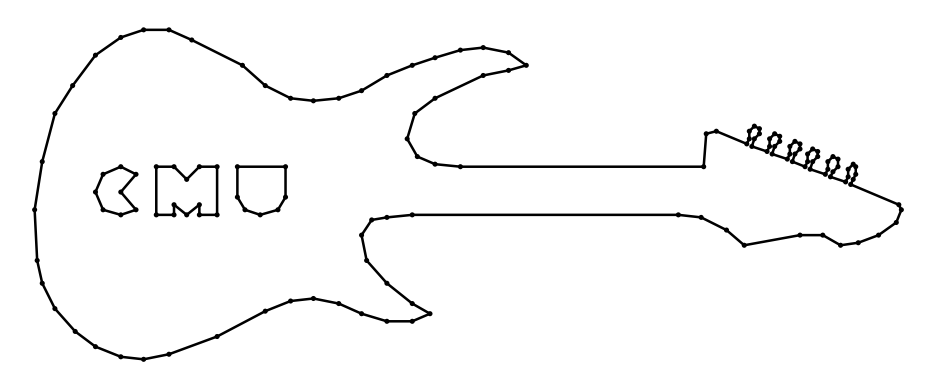

Figure 1: Geometry for the programming task.

## Programming Exercise 1. (Optional) (1+9 Points)

We want to solve the Poisson problem

$$
-\Delta u = 1 \quad \text{in } \Omega,
$$
  

$$
u = 0 \quad \text{on } \partial\Omega
$$
 (2)

using the finite element method.  $\Omega$  is the geometry depicted in Figure ??. The corresponding .poly file describing it can be obtained at [https://www.cs.cmu.edu/~quake/](https://www.cs.cmu.edu/~quake/guitar.poly) [guitar.poly](https://www.cs.cmu.edu/~quake/guitar.poly).

**Definition 1.** Given a matrix  $M \in \mathbb{R}^{n \times n}$ , its lumped approximation is given as  $diag\{M(1,\ldots,1)^{\top}\}.$ 

- a) Use triangle to produce a triangulation of  $\Omega$  and the corresponding .ele and .node files.
- b) Modify the CG method from the previous problem sheets such that it allows the usage of a preconditioner. Approximate the solution of the system of equations arising after discretization of (??) with  $P_1$  linear elements for the above described  $\Omega$ . Use the lumped mass matrix approximation as preconditioner and compare with the non-preconditioned version.

*Hint:* With the PETSc CG implementation the preconditioner  $P$  can be easily realized by coding the action of it to a given vector  $(v \rightarrow Pv)$  and passing it as argument to the function PCSetType(PC pc, PCType). See for example

[https://www.mcs.anl.gov/petsc/petsc-3.10/docs/manualpages/PC/PCSHELL.](https://www.mcs.anl.gov/petsc/petsc-3.10/docs/manualpages/PC/PCSHELL.html#PCSHELL) [html#PCSHELL](https://www.mcs.anl.gov/petsc/petsc-3.10/docs/manualpages/PC/PCSHELL.html#PCSHELL).

The programming task can be solved in groups of at most two students. Please present your solutions during the week of January 21–25, 2019 in either Mathematics CIP-Pool. Please make sure to pick a slot ahead of time by signing into the corresponding CIP-Pool list for this lecture.